## **Lines Brush Photoshop Download [CRACKED]**

Cracking Adobe Photoshop is not as straightforward as installing it. It requires a few steps to bypass the security measures that are in place. First, you must obtain a cracked version of the software from a trusted source. Once you have downloaded the cracked version, you must disable all security measures, such as antivirus and firewall protection. After this, you must open the crack file and follow the instructions on how to patch the software. Once the patching process is complete, the software is cracked and ready to use.

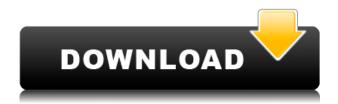

Adobe is the top-selling program I've ever bought, and I can't imagine any serious photo or video editor would choose any other. The program I'm using for this review is perfectly adequate for my purposes, but I'm always looking for ways to find the best tools, and hopefully you find some of those here. Whether you're a seasoned professional or a complete beginner, there's something for you in this review. The fact that Photoshop is one of the most widely used and important programs of all time shouldn't be a surprise, since it's a very capable behemoth of a program. In terms of its features, the program is about as hard to pin down as they come, but, fortunately, you don't have to. Adobe's own CS6 review summaries are comprehensive enough to allow us to look at Photoshop right now, but I'll address some of the most notable features in this extensive review. Configure the tools with ease as the application steps you through a tutorial that will have you producing great results in no time. The big headline feature of Adobe's CS6 software is the fact that it works with both Windows users and Mac users, which some other companies haven't been able to do in years past. You'll find that ease of use is a breeze with Photoshop in this release. You'll find that you can think of Photoshop rather like a construction worker would approach a building project. It has tools for refining what you're doing, but it's also tools that give you the power and flexibility to get your job done in what would have been unthinkable amounts of time before these features became available to such a broad audience. Not only do you have the ability to make the printed or web versions of the image that you're working on look the best they can, but you can also share your work with others through popular social networks, including Facebook, Twitter, YouTube, and Google+.

Download Adobe Photoshop 2022 (Version 23.0.2)Registration Code Serial Number PC/Windows 2022

A world of beautifully created content has been waiting for you to unleash your creativity. As a photographer, you want to shoot great photos that are great for everyone in your family to use. As a photo editor, you can create beautiful video and still images with ease and confidence. With Photoshop, the possibilities are endless. Whether you're an amateur or advanced video editor, Photoshop Elements makes easy work of most editing needs in one application. Easily add text, frames, and objects into your project, then put them into music videos, home movies, or promotional videos. Then bring your videos to the web. This guide is designed to help you explore the Photoshop service and get you started experimenting with the many cool features it includes. Let's get started! If you'd rather watch us walk you through it, you can also view the article as a video in two parts or as a webm video separately: Although Photoshop offers a layer of adjustment tools, I can't recommend any particular one as the others seem to be inconsistent. This tool has a unique result that can't be found with the other adjustment tools. This is how you can blur parts of a couple of images to get the effect of a depth of field: With Photoshop Elements you can edit photos or create creative designs, add text and layer effects, then share them on the web. Or you can format your photos for printing in any print-ready format. The software helps you make custom greeting cards, wedding invitations, and you can even preserve the memories of your own wedding. e3d0a04c9c

## Adobe Photoshop 2022 (Version 23.0.2)Crack {{ Hot! }} 2022

Even experienced designers can find it challenging to edit masks that overlap layers. With this new feature, you can assign the foreground and background image to different layers and then merge them together. Plus, you can edit them simultaneously with few constraints. Designers are often at the mercy of their creativity during a project. No matter how hard they try to stick to their schedules, deadlines are hard to predict. The new Schedule feature makes scheduling easier by letting you set a full workweek and break out each day into tasks. You can also easily change the date and time a task starts or ends. This guide shows you how to turn your logo from an image into a vector logo using the logo designer in Adobe Illustrator. Then, you change the colors, gradients, and other elements of the vector shape to create dozens of variations on a single file format. You can even edit the shape after that process if you want to add more elements to it. You can learn to make your logo scriptier than a Stephen King novel with the latest Design Crash Course. This free, 70minute Photoshop tutorial covers logo design and the fundamentals of how to use Adobe Illustrator. Just like Photoshop, Adobe Lightroom lets you quickly correct images, organize your library, and even use presets to make fixing photos easier and quicker. Your news updates one of the most useful features, too, letting you subscribe to breaking news and updates from around the web or customize your own RSS feed. Finally, you can refine your images with adjustments and controls that allow you to tweak their brightness, contrast, shadows, highlights, and more.

ink brush photoshop download edge brush photoshop download effect brush photoshop download rays brush photoshop download rain brush photoshop download rake brush photoshop download how to use downloaded brush in photoshop brush photoshop download free cloud brush photoshop download free brush photoshop download frame

One of the most impressive feature additions to Photoshop in 2019 was the introduction of Smart Sharpen. Many of us have seen the inaccuracies inherent in digital cameras, and the failure of many edges, corners, and text to be sharp. Smart Sharpen works with the different tones of the subject in the image, working with the linked points to produce smooth transitions throughout. A major update from this software was the introduction of the Content Aware Fill filter. It has become a great tool in the industry for young designers to create eye-catching images. Although the tool creates an entirely new layer, when editing an image many professional editors only go to this tool. It's another stage of finding a place in current editing trends and Adobe is leading the way with Creativity, but it's difficult to do it all together, especially with the old interface. For those who want to edit the live view of the canvas, the left eye can be sorted by language and the right eye is for actions, layers, paths from Photoshop CC 2019. It's quite simple to get into the actions menu, but it takes a bit more to understand the project hierarchy. Save, crop, and some useful project tools are all that you can do in the layers panel to save, save as, save as type, and make a copy of the layers. As you make changes you also can double-tap the shortcut keys to cycle through the panels. This is a complete change in the workflow. One of the latest updates to Photoshop is the support for the nondestructive changes called Content-Aware Fill. Likewise, the ability to easily change perspective and geometry within smart guides and selections were impressive. The improved ease of use and efficiency helps quickly to edit complex designs. If the entire image is changed, the user will only see a warning stating that the content has been changed and the filter might not be able to restore the

original content.

From a study by TutsPlus Technology on users' perceptions of social media marketing tools and platforms in 2016 shows that the year of 2016 proved to be a unique year for social media marketing tools, as these tools continued to evolve and develop from previous years. The top tools of the year is shifted to platforms driving one of the most disruptive changes in marketing in recent years - the shift from desktop to mobile. The mobile revolution means that social efforts need to be flexible if they want to continue to adapt to the dynamic nature of the market. Social media outlets and their ease of use have remained the most popular platforms among businesses since their early years. The ease of access to social media from computers and smartphones, along with the low cost of starting a social media campaign, are both significant drivers of their popularity. However, social media has developed into so much more than just a tool for marketing and charity, with the use of social media platforms developing into social features. The year of 2016 was dominated by the continued rise of mobile devices in the home, as tablets, smartphones, and other devices continue to become the norm rather than an exception. Google and Apple maintain their position as the market leaders, with Google Android and Apple iOS continuing to become the dominant platforms for mobile operating systems and apps. As this is a world in which mobile users dominate, social media marketing managers must be ready to roll their communications and content services to take advantage of this growing trend.

https://zeno.fm/radio/alctron-um900-driver-download

https://zeno.fm/radio/capture-polar-extended-edition-crack-zs6u

 $\underline{https://zeno.fm/radio/florabella-colorplay-photoshop-actions-free-download-torrent-37}$ 

https://zeno.fm/radio/sniper-ghost-warrior-application-load-error-50000065434-rar

https://zeno.fm/radio/microinvest-warehouse-pro-keygen-generator-24

https://zeno.fm/radio/seagull-ces-5-0-free-download

https://zeno.fm/radio/stick-war-2-order-empire-game-download

https://zeno.fm/radio/solar-fire-download-free

https://zeno.fm/radio/victoria-hdd-utility-4-3-crack

https://zeno.fm/radio/torrent-solidworks-2014-download

https://zeno.fm/radio/grammarly-cracked-version-torrent-download-torrent-download

Adobe released in 2011 the Photoshop CC version, known for it's powerful tools and technology. It retains its active features and tools. In addition, it has digital photo editing that has all the professional features. Now the user can add all the editing elements and software that Photoshop users love. The professionals can buy all of these tools for less money. Adobe launched Photoshop CC 2013 in August 2011. Some of the most outstanding features are the content-aware technology called Photoshop Smart Fix, the crop tool, the Lens Corrections tool, the ability to rotate and flip images, combined with Blend modes, and the layers of original images. It is the perfect tool for retouching makeup and doing fantastic automotive retouching. Adobe Photoshop CS3 brought the fully 3d realistic Adjustment Layers, allowing artists to alter entire post-crop layers and achieve wildly different effects. Photoshop CS4 is all about multi-process new features. It includes the Shake, Liquify, and Outline, as well as the Layer Merge and Filter Gallery panels. The Essential Features panel allows you move, duplicate, delete, and resize normal layers just like Photoshop CS2. Adobe introduced the two AI-powered tools of the year, Metamerism and Fill Light, available to any layer. The free Shift layers functionality allows you to stack up to 16 layers on top of each other to get a different look in a single photo. With the help of the Shape Layers, you can layer graphics or objects

and entire photo elements onto any layer. The built in Camera Raw 6 has all the major capabilities from filter editing to the ability to enhance tonality, exposure, and color.

 $\underline{https://sahabatpare.com/download-free-adobe-photoshop-2021-version-22-3-1-with-registration-code-\\ \underline{x64-2023/}$ 

https://mentorus.pl/nepali-font-for-photoshop-free-download-repack/

https://mathurakiawaz.com/wp-content/uploads/2023/01/ellelle.pdf

https://rincontarea.info/adobe-photoshop-cc-2015-version-17-torrent-hacked-pc-windows-2023/

http://lamu360.com/2023/01/02/photoshop-2021-version-22-0-1-download-free-keygen-updated-2023/

https://www.sneslev-ringsted.dk/adobe-photoshop-2021-version-22-3-1-download-free-license-key-crack-2023/

 $\underline{https://videogamefly.com/2023/01/02/adobe-photoshop-2022-version-23-0-download-free-serial-number (a) the total content of the properties of the properties of the propert$ 

er-full-torrent-product-key-x32-64-lifetime-release-2022/

https://decorhubng.com/wp-content/uploads/2023/01/porelmo.pdf

https://goldcoastuae.ae/?p=32446

http://seti.sg/wp-content/uploads/2023/01/chajess.pdf

https://www.easyhandmadeideas.com/download-gradient-green-photoshop-hot/

http://www.landtitle.info/wp-content/uploads/2023/01/Adobe-Photoshop-CS3-Serial-Number-Full-Torrent-X64-2023.pdf

 $\underline{https://judysblackbook.com/wp\text{-}content/uploads/2023/01/Adobe\text{-}Photoshop\text{-}Trial\text{-}Version\text{-}Setup\text{-}Free-Download\text{-}}2021.pdf$ 

https://katrinsteck.de/wp-content/uploads/ellicath.pdf

https://dorisclothing.com/adobe-photoshop-cc-2019-version-20-activation-key-with-activation-code-win-mac-2023/

https://mylegalbid.com/photoshop-cs5-lifetime-activation-code-hacked-home-windows-10-11-x32-64-2023/

http://lights-crystal.com/blowing-glitter-photoshop-overlays-free-download-work/

 $\underline{https://hyenanewsbreak.com/adobe-photoshop-2021-model-22-1-0-obtain-licence-key-with-full-keyge} \\ \underline{n-64-bits-new-2022/}$ 

https://discocurlyfries.com/download-free-photoshop-cs6-torrent-activation-code-x64-new-2023/

https://indoretalk.com/wp-content/uploads/2023/01/consadea.pdf

https://www.commercialgreensolutions.com/wp-content/uploads/2023/01/tamnic.pdf

http://plancosmico.com/?p=2617

https://hyenanewsbreak.com/adobe-photoshop-7-0-all-filter-results-free-obtain-exclusive/

https://fotofables.com/wp-content/uploads/2023/01/kalhar.pdf

https://www.jrwarriorssc.com/wp-content/uploads/2023/01/chuely.pdf

https://xn--80aagyardii6h.xn--p1ai/download-free-photoshop-filters-full/

https://www.chandabags.com/photoshop-cc-2018-product-key-key-mac-windows-x64-2023/

https://edupedo.com/wp-content/uploads/2023/01/tevijan.pdf

https://cpenax.com/wp-content/uploads/2023/01/clarheid.pdf

https://mondetectiveimmobilier.com/2023/01/02/photoshop-icon-downloads-repack/

https://fotofables.com/adobe-photoshop-cc-download-free-trial-verified/

https://mondetectiveimmobilier.com/2023/01/02/adobe-photoshop-2022-version-23-2-download-license-keygen-for-mac-and-windows-latest-version-2022/

 $\underline{http://alghadeer.net/wp\text{-}content/uploads/2023/01/Download\text{-}Adobe\text{-}Photoshop\text{-}2020\text{-}version\text{-}21\text{-}Crack}}\\ \underline{ed\text{-}CRACK\text{-}X64\text{-}NEw\text{-}2023\text{.}pdf}}$ 

https://fotofables.com/wp-content/uploads/2023/01/Adobe Photoshop-1.pdf

 $\underline{https://expertosbotox.com/wp\text{-}content/uploads/2023/01/Mac\text{-}Photoshop\text{-}Brush\text{-}Download\text{-}UPD\text{.}pdf}$ 

https://nusakelolalestari.com/wp-content/uploads/2023/01/wrelava.pdf

Adobe Photoshop Elements was designed after the release of Adobe's success story, Adobe Photoshop. So it was designed to continue the features that were introduced in this version and to also make the program more useful and elegant. It was released in 2001 and has since become the most popular graphics program. It is used by photo editing enthusiasts and even professionals to create art and layouts. It is available for free but requires an Adobe Creative Cloud subscription to access features like GPU acceleration, the multi-monitor workflow or features such as corrections and color correction. The Adobe website has a live gallery of new features in development for Photoshop on the web. Visitors can browse through the exciting new features that are in the pipeline to see what's coming up next. The package list on the Adobe website provides a comprehensive overview of Adobe's latest image editing features and capabilities. There's also an attractive Live Gallery, which lets viewers browse through their favourite features. Photoshop's Artistic category is one of the most populated in the CMS. This feature set is designed to help you get the most out of the artistic tools available in Photoshop, including powerful keyboard shortcuts, customizable brush presets, and easy ways to create new brushes and even new image types. The Adobe website also highlights the latest additions to the Creative Cloud portfolio of online apps. On the site you'll also find a list of recently-updated features and capabilities, such as new Picture Controls, the latest layout and performance improvements, and other special offers. You can access these features through the Updates tab on the website.